УДК 519.6 ББК 22.19 К90

## **Кулиш У., Рац Д., Хаммер Р., Хокс М.**

Достоверные вычисления. Базовые численные методы / Пер. с англ. — Москва–Ижевск: НИЦ «Регулярная и хаотическая динамика», 2005. — 496 с. — (Компьютерные математические вычисления).

[Перейти на страницу с полной версией»](http://rucont.ru/efd/301511)

Книга представляет собой учебник по базовым методам вычислительной математики, подготовленный университетскими преподавателями из Германии. В отличие от других подобных изданий, все численные методы излагаются в варианте с автоматической верификацией точности получаемых результатов. Для каждого метода приводятся его математическое обоснование, описание алгоритма и полный текст соответствующей программы. Все программы записаны на специально разработанном для реализации подобных методов языке программирования PASCAL-XSC, полное руководство по которому предполагается опубликовать 3-м изданием в серии «Компьютерные математические вычисления».

В книгу вошли описания численных методов для решения следующих задач: вычисление полиномов, автоматическое дифференцирование функций одной и нескольких переменных, решение линейных и нелинейных уравнений и систем, глобальная оптимизация, вычисление арифметических выражений, нахождение нулей комплексных полиномов, линейное программирование.

Учебник ранее издавался на немецком и английском языках. Русское издание дополнено информацией о новейших достижениях в данной области.

Для преподавателей, аспирантов и студентов вузов, научных работников и инженеров.

[Перейти на страницу с полной версией»](http://rucont.ru/efd/301511)

**ISBN 5-93972-440-X (рус.) ISBN 3-540-57118-3 (англ.) ISBN 0-387-57118-3 (англ.)**

- c Springer-Verlag, Berlin-Heidelberg, 1993
- c Перевод на русский язык
- с дополнениями, А. Г.Яковлев, 2005 c НИЦ «Регулярная и хаотическая
	- динамика», 2005

**http://rcd.ru http://ics.org.ru**

## **Оглавление**

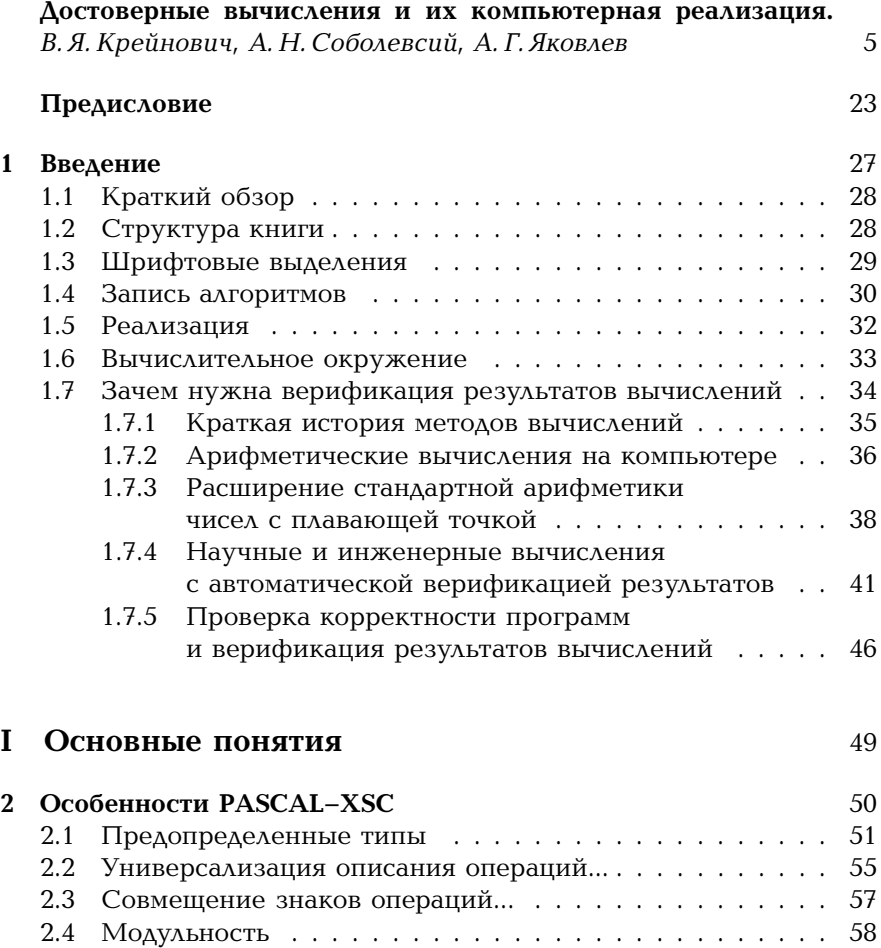

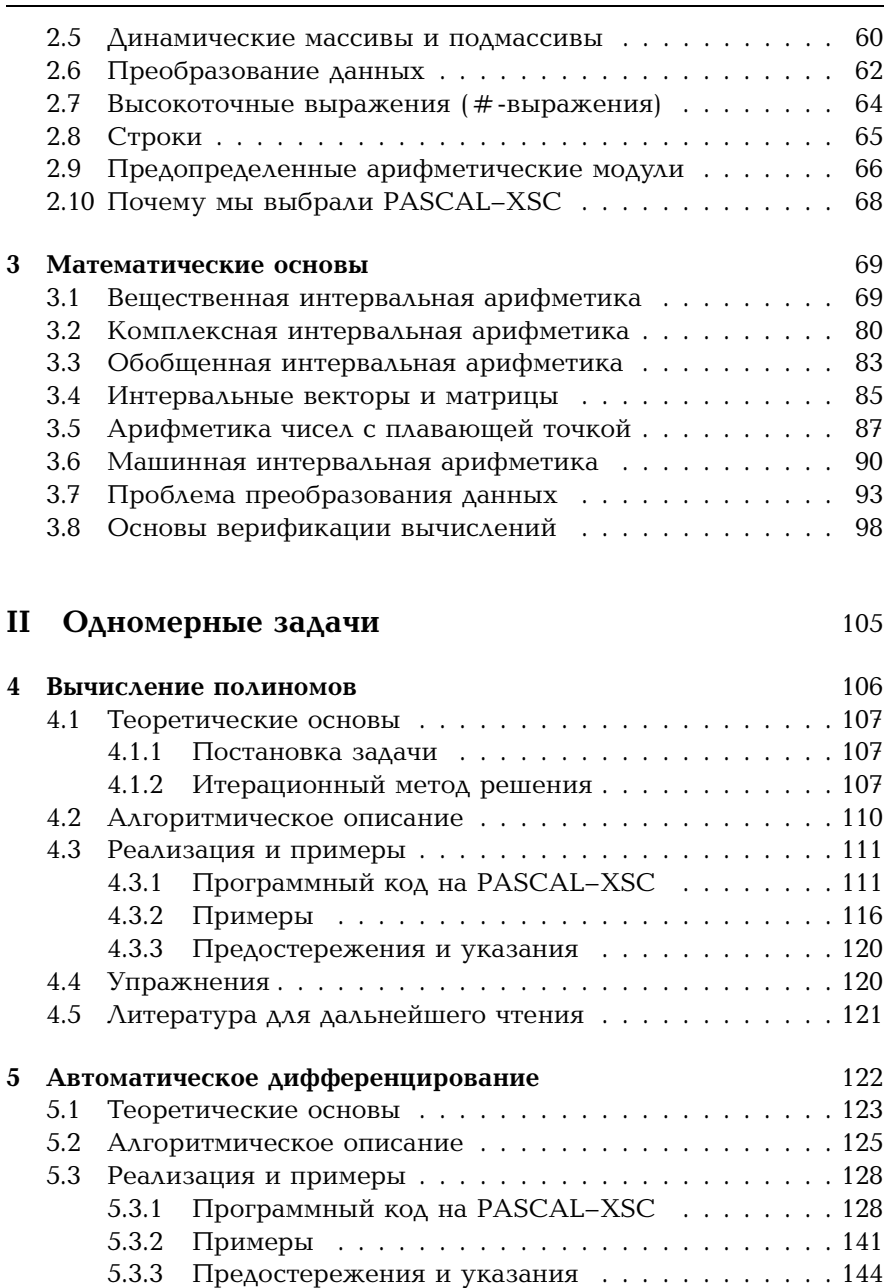

5.4 Упражнения . . . . . . . . . . . . . . . . . . . . . . . . . . . . 145 5.5 Литература для дальнейшего чтения . . . . . . . . . . . . 145

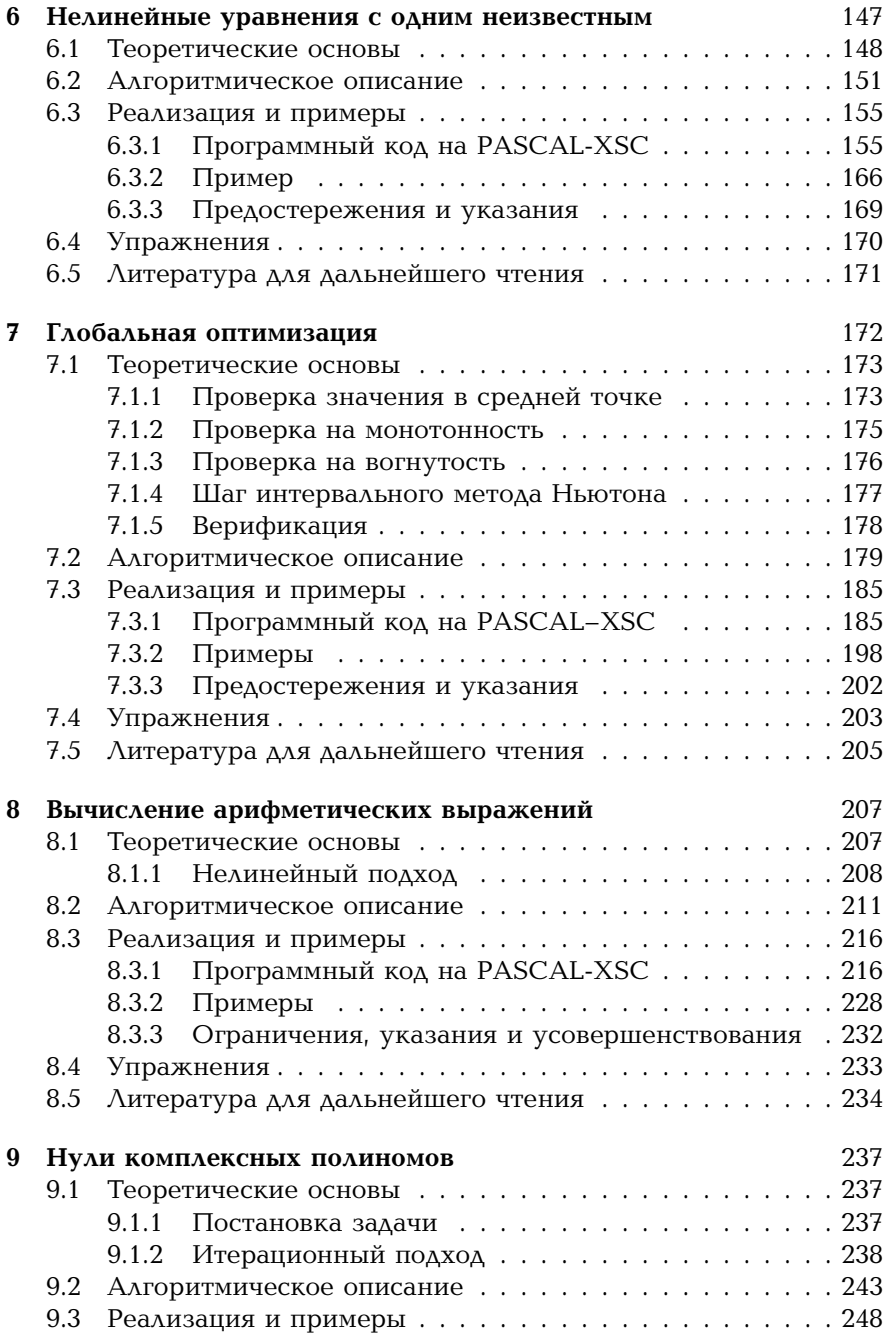

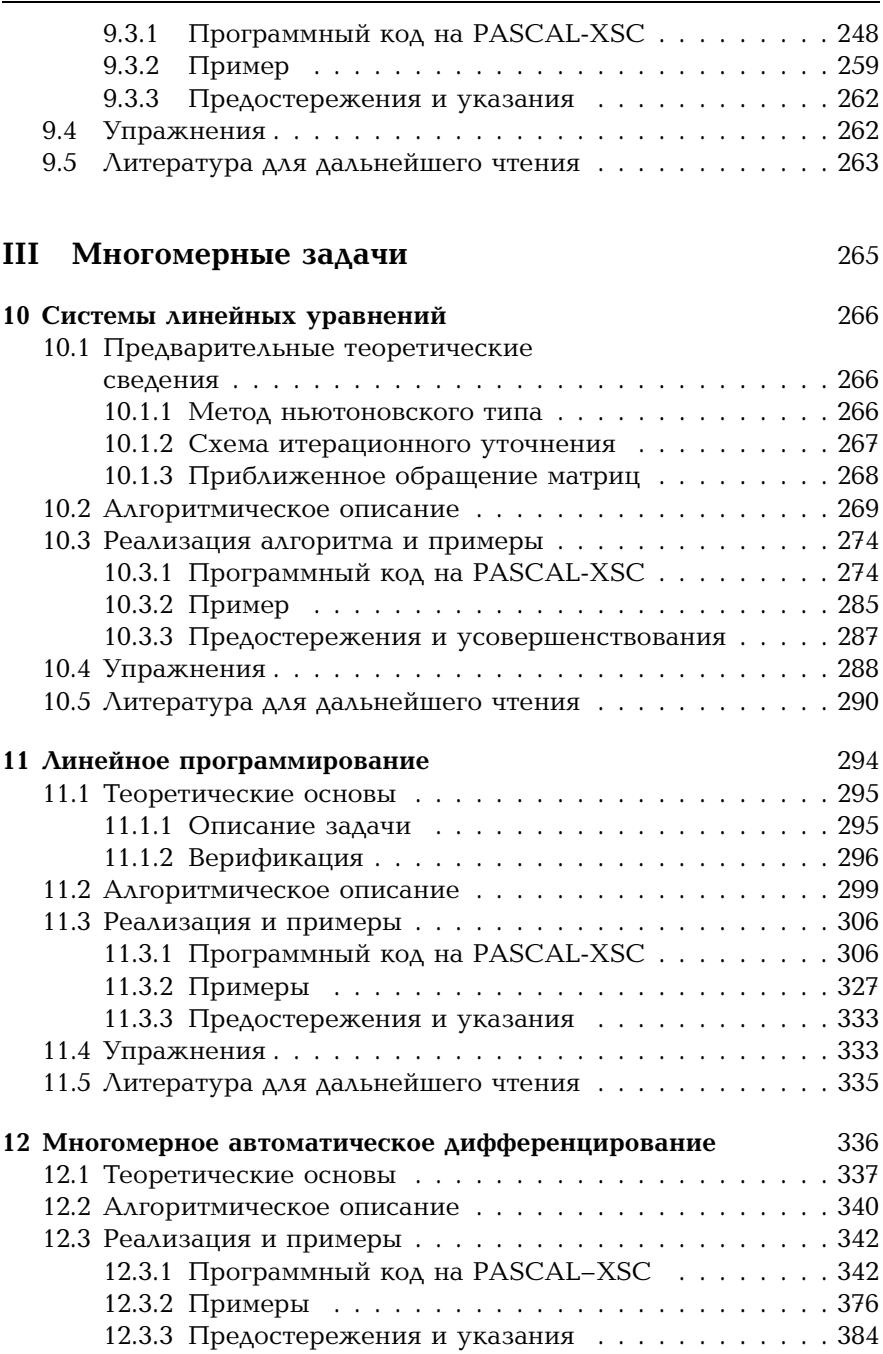

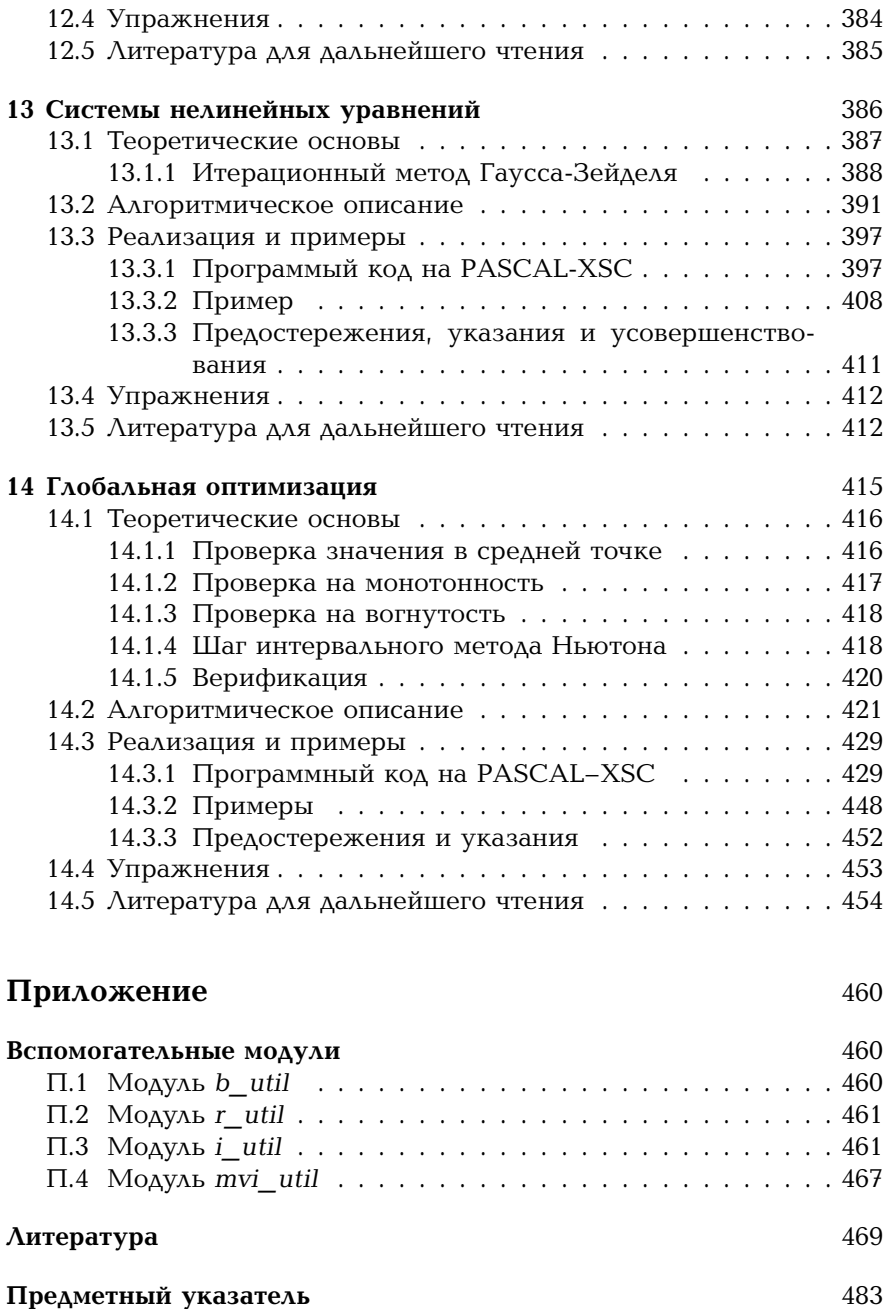